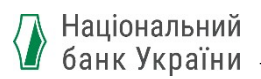

 *ПРОЄКТ*

# **Система електронних платежів Національного банку України**

## **Основні засади реалізації трекінг-сервісу платіжних операцій СЕП**

*Версія 1.0*

на **6** аркушах

2024

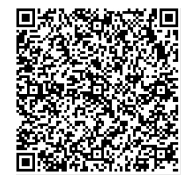

ДОКУМЕНТ СЕД НБУ АСКОД

Підписувач Нагорнюк Володимир Васильович Сертифікат 36186A0FEAAD76B2040000001C03000041860000 Дійсний до:31.05.2025 11:51:39

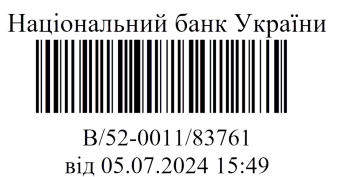

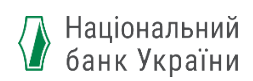

#### 1. **Загальні відомості**

Трекінг-сервіс (далі – ТС) – це інформаційно-довідковий сервіс (API), що забезпечує можливість відстеження етапів виконання платіжних операцій СЕП.

ТС містить інформацію щодо статусів і етапів виконання платіжних інструкцій з повідомлень pacs.008 (кредитового переказу і миттєвого переказу СЕП)/pacs.009/pacs.004, що були оброблені на рівні «Агент-ЦОСЕП-Агент».

Обмін інформацією між Учасником ТС і ТС здійснюється повідомленнями інформаційного обміну «Дані», «Запит», «Звіт» (далі – повідомлення). Повідомлення «Запит», «Звіт» формуються з використанням формату JSON. Повідомлення «Дані» формується з використанням повідомлення trck.001 формату ISO 20022.

ТС працює 24/7/365, що дозволяє Учасникам ТС та Користувачам ТС відстежувати виконання платіжної операції СЕП, а саме - актуальний статус та етапи проходження платіжної інструкції.

Ідентифікація платіжної операції в ТС здійснюється за Унікальним ідентифікатором платіжної інструкції (UETR), який був згенерований при створенні платіжної інструкції і передається незмінним на всьому ланцюгу виконання платіжної операції.

Функціональність ТС не визначає способу, яким Користувачі ТС, відмінні від Платника, дізнаються про UETR, присвоєний платіжній інструкції. Платник самостійно надає UETR Користувачам ТС (яких він визначає на свій розсуд).

У разі виконання внутрішньобанківського переказу або міжбанківського переказу поза межами СЕП інформація до ТС не надається.

### **2. Участь у ТС**

- 1. Учасниками ТС є Учасники СЕП (безпосередній, опосередкований, інші установи, Державна казначейська служба України (далі – ДКСУ) та небанківські надавачі платіжних послуг (далі – ННПП) (які не є учасниками СЕП, містяться в нормативно-довідковій інформації СЕП – довіднику ASPSP і виконують міжбанківський переказ через розрахунковий рахунок в обслуговуючому банку), які забезпечили і здійснюють обмін інформацією з ТС та взаємодіють з Користувачем ТС в частині Запиту до ТС та пересилання Користувачу ТС інформації щодо статусу виконання платіжної операції.
- 2. Користувачем ТС є Платник, Отримувач, інша Фізична особа або юридична особа (що необов'язково є Платником/Отримувачем за

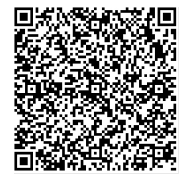

ДОКУМЕНТ СЕД НБУ АСКОД

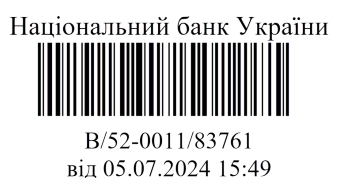

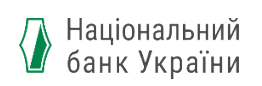

платіжною інструкцією, статус якої запитується), яка здійснює Запит до ТС та отримує Звіт щодо статусу виконання платіжної операції.

- 3. ТС буде впроваджено в дослідно-промислову експлуатацію незалежно від готовності учасників СЕП надсилати інформацію до ТС. Учасники підключаються до ТС по мірі готовності. НБУ веде довідник учасників ТС і доводить його до учасників СЕП на організаційному рівні, зміст цього довідника не впливає на приймання Запитів до ТС та зміст Звітів.
- 4. Кінцевою метою та критерієм переходу ТС до промислової експлуатації є надання Даних до ТС всіма учасниками СЕП та ННПП, що виконують міжбанківський переказ через СЕП.

## **3. Передача даних до ТС**

- 1. Джерелом інформації про статуси виконання платіжної операції є Дані, що до ТС надходять від Учасника ТС у повідомленні trck.001, та Дані, що ТС відбирає із певною періодичністю в ЦОСЕП щодо статусів виконання (проведення/непроведення платіжної операції за технічними рахунками Учасника СЕП) платіжної операції в ЦОСЕП.
- 2. Повідомлення trck.001 містить інформацію щодо статусів платіжних інструкцій з повідомлень pacs.008 (кредитового переказу і миттєвого переказу СЕП)/pacs.009/pacs.004, що були оброблені на рівні «Агент-ЦОСЕП-Агент».
- 3. Учасник ТС за результатом зарахування/списання коштів з рахунку або відхилення платіжної операції в ЦОСЕП та після оброблення платіжної операції у власній системі автоматизації або внутрішньобанківській міжфілійній системі - передають Дані до ТС повідомленням trck.001.
- 4. Якщо Учасник ТС (Агент платника/Агент отримувача) працюють в СЕП через Посередника, то такі Учасники ТС надсилають trck.001 до ТС через цього самого Посередника, який передає trck.001 далі до ТС.

Посередники зобов'язані виконати пересилання до ТС повідомлення trck.001 від попереднього (на ділянці до СЕП) або наступного (на ділянці після СЕП) учасника ланцюгу проходження платіжної інструкції.

5. На даному етапі створення ТС Посередник не формує самостійно повідомлення trck.001, а лише здійснює його пересилання, за

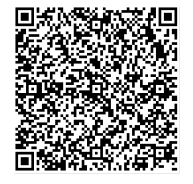

ДОКУМЕНТ СЕД НБУ АСКОД

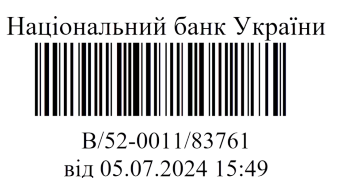

виключенням випадку, коли ЦОСЕП відхилив платіжне повідомлення (з надсиланням відправнику fault-повідомлення або pacs.002 з негативним статусом про відхилення платіжного повідомлення в цілому). У такому разі повідомлення trck.001 формує і надсилає Посередник, а не Учасник ТС (Агент платника).

- 6. Отримання даних із ЦОСЕП в ТС здійснюється без використання повідомлень формату ISO 20022 (за допомогою засобів взаємодії баз даних ТС і ЦОСЕП).
- 7. У разі повернення коштів за платіжної інструкцією (повідомленням pacs.004) Учасник ТС (Агент отримувача) формує і передає до ТС trck.001 з відповідним статусом за результатом зарахування/списання коштів з технічного рахунку або відхилення платіжної операції в ЦОСЕП та після оброблення платіжної операції у власній системі автоматизації або внутрішньобанківській міжфілійній системі, після чого в ТС відстежується проходження цього повернення через ЦОСЕП і надалі Агент платника має надати trck.001 про результати зарахування pacs.004 на рахунок Платника, якому повертаються кошти.

Якщо повернення коштів здійснюється новим повідомленням pacs.008 / pacs.009, то воно розглядається як нова платіжна інструкція з новим UETR, і зв'язку між первинною інструкцією і інструкцією, якою повертаються кошти, не встановлюється.

### **4. Отримання даних з ТС**

- 1. ТС надає можливість здійснення Запиту на отримання Звіту у скороченій формі, який містить інформацію про актуальний Статус, або у розширеній, що містить інформацію про всі Статуси, наявні в ТС за вказаним ідентифікатором UETR.
- 2. Запити до ТС здійснюються окремим захищеним каналом міжбанківської мережі або безпосередньо з використанням відкритого посилання.
- 3. Користувач ТС та Учасник ТС можуть здійснити Запит як за допомогою веб-браузера, так і за допомогою реалізації програмного інтерфейсу до API ТС.
- 4. Користувач ТС також може здійснювати Запит до ТС як через Учасника ТС, так і безпосередньо.
- 5. ТС у відповідь на отриманий Запит формує і надсилає Звіт.

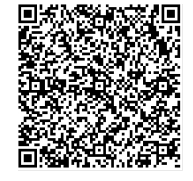

ДОКУМЕНТ СЕД НБУ АСКОД

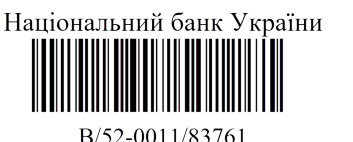

від 05.07.2024 15:49

![](_page_4_Picture_0.jpeg)

- 6. При запиті Даних через веб-браузер, Користувач ТС/Учасник ТС в одному запиті може запитати інформацію і отримати Звіт лише за одним UETR.
- 7. При запиті Даних за допомогою реалізації програмного інтерфейсу до API ТС Користувач ТС /Учасник ТС у одному Запиті може запитати інформацію більше ніж за одним UETR.

#### **5. Перелік можливих статусів платіжних операцій у ТС**

1) Проходження платежу:

1.1) ЦОСЕП:

- «відхилено»
- «виконано»;

1.2) Агент отримувача:

кредитовий переказ:

- «зараховано на рахунок Отримувача»
- «зараховано на рахунок нез'ясованих сум»
- «зарахування на рахунок Отримувача призупинено з нормативних причин»

миттєвий переказ:

• «зараховано на рахунок Отримувача»

1.3) Агент платника:

кредитовий переказ

- «списано з рахунку Платника».
- «виконання платежу не відбулося у зв'язку з його відхиленням в ЦОСЕП»

миттєвий переказ

• «списано з рахунку Платника».

2) Повернення платежу

2.1) Агент отримувача:

- «розпочато повернення коштів Платнику за допомогою pacs.004»
- «розпочато повернення коштів Платнику за допомогою расs.008 / pacs.009»

2.2) ЦОСЕП (тільки для pacs.004):

- «відхилено»
- «виконано»;

2.3) Агент Платника:

тільки для pacs.004:

![](_page_4_Picture_30.jpeg)

ДОКУМЕНТ СЕД НБУ АСКОД

Підписувач Нагорнюк Володимир Васильович Сертифікат 36186A0FEAAD76B2040000001C03000041860000 Дійсний до:31.05.2025 11:51:39

![](_page_4_Picture_33.jpeg)

віл 05.07.2024 15:49

![](_page_5_Picture_0.jpeg)

- «зараховано на рахунок Платника»
- «зараховано на рахунок нез'ясованих сум»
- «зарахувати повернення Платнику неможливо».

У процесі розроблення документації для ТС та/або розроблення безпосередньо ТС, зазначені статуси можуть змінюватися/доповнюватися додатковими статусами.

![](_page_5_Picture_5.jpeg)

ДОКУМЕНТ СЕД НБУ АСКОД

Підписувач Нагорнюк Володимир Васильович Сертифікат 36186A0FEAAD76B2040000001C03000041860000 Дійсний до:31.05.2025 11:51:39

![](_page_5_Picture_8.jpeg)